## Vježbe 3. Konveksne i kvazikonveksne funkcije

## Primjeri

Kvazikonveksna funkcija koja nije konveksna :

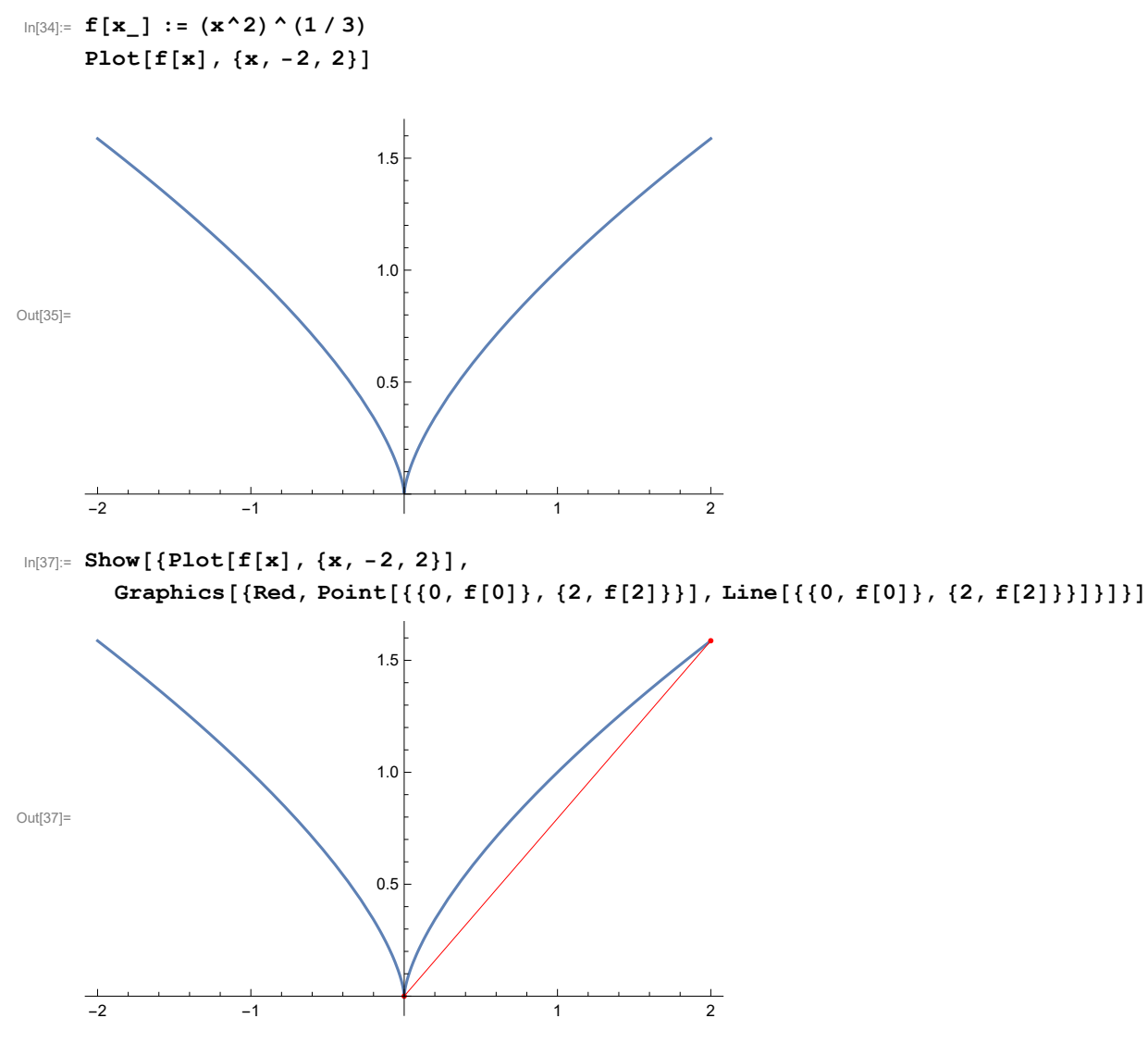

Kvazikonveksna funkcija ne mora biti neprekidna :

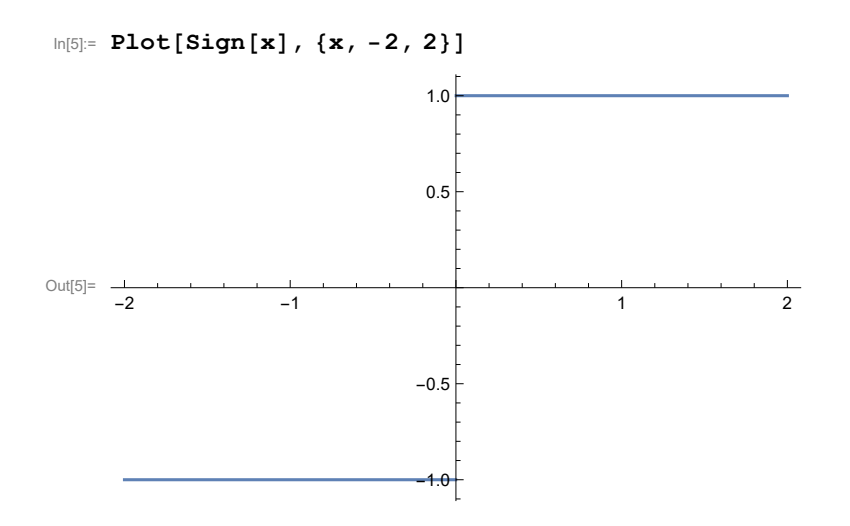

## Primjer 2.1 - kvazikonveksne funkcije

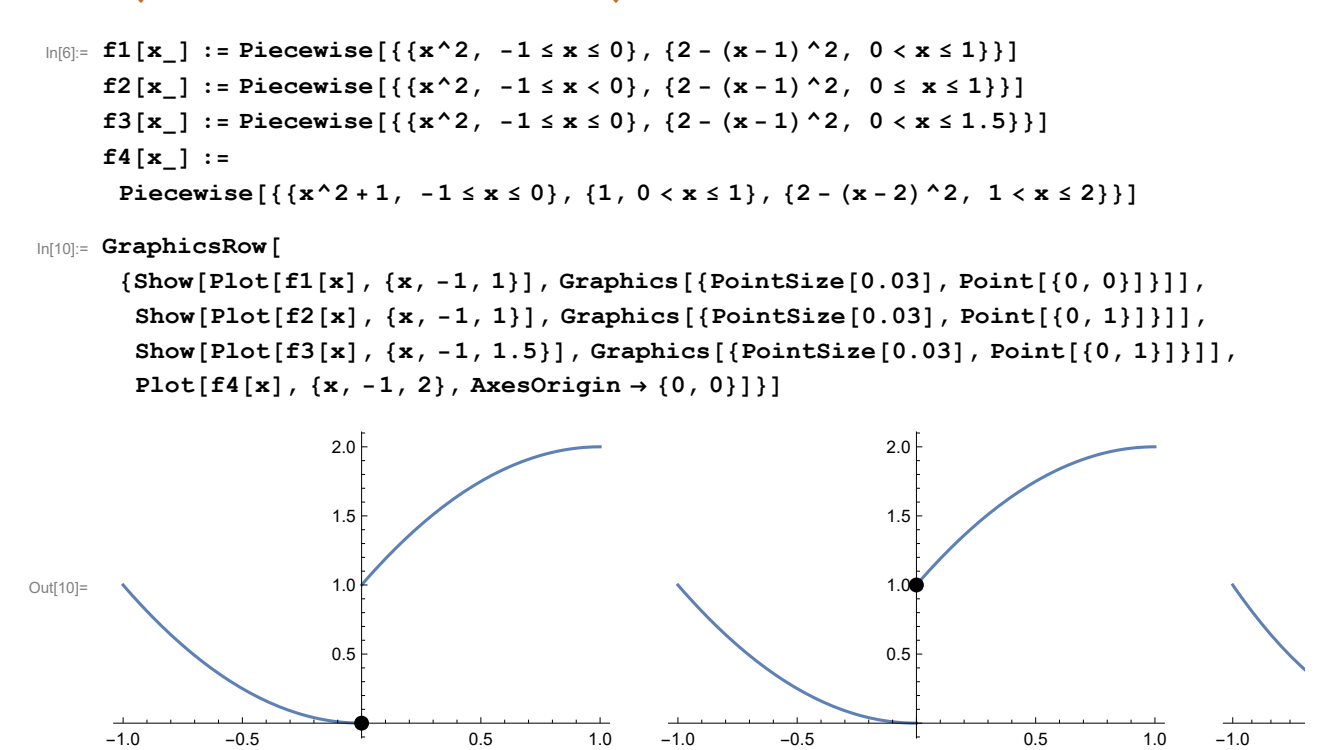

Zadatak

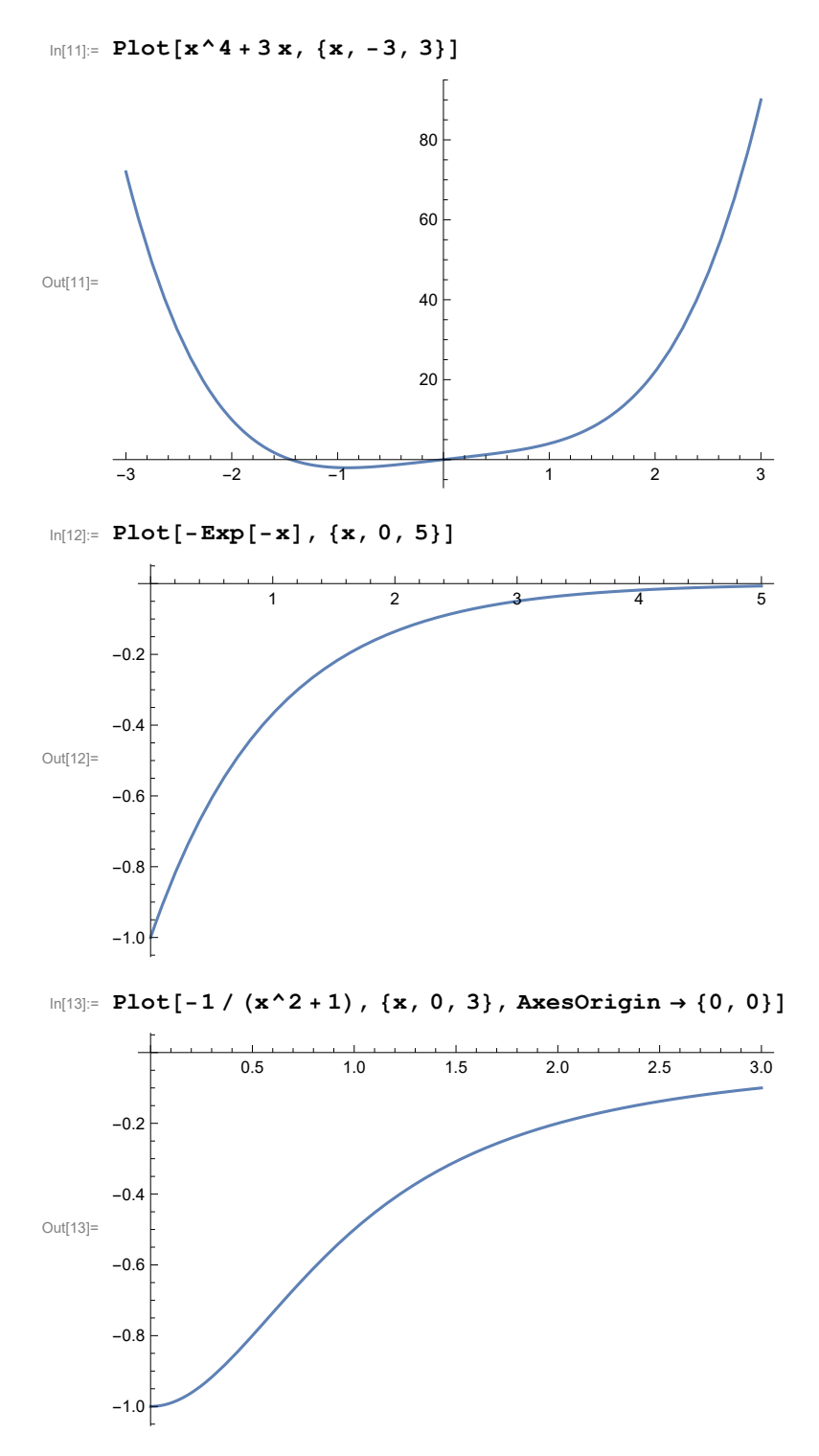

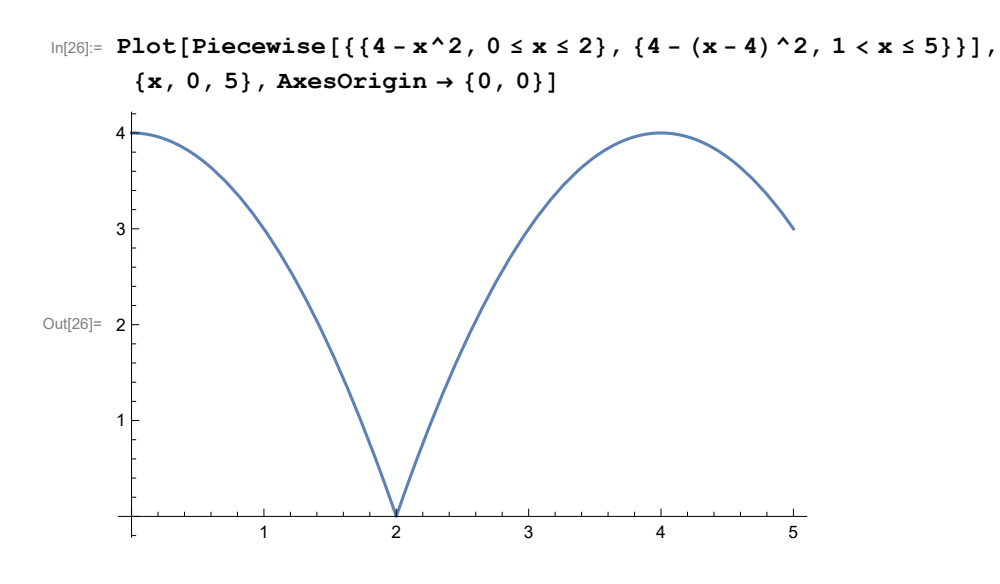

## Zadatak

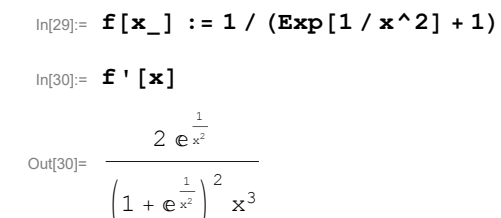

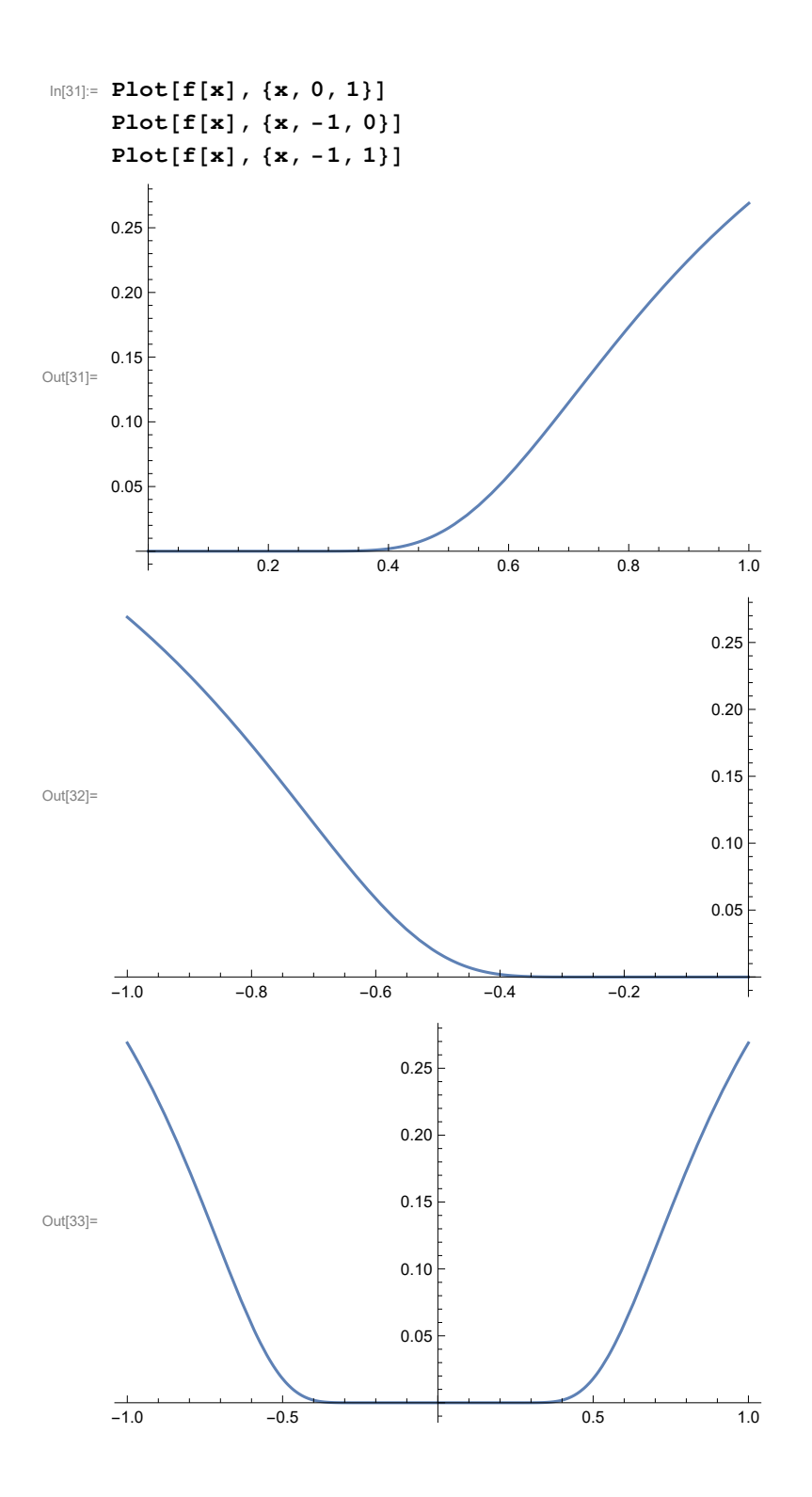